There are only two kinds of languages: the ones people complain about and the ones nobody uses— Bjarne Stroustrup

# $C#$

# Written by: https://www.fiverr.com/jaclinejerry Employer URL: http://www.jevan.com.au/ Date: 22 June 2016

C# is a modern language created by Microsoft as part of its *.NET platform* of languages. .NET is a layer of software that makes it easier for you to write programs that can communicate with the operating system (in this case, Windows). As the name implies,  $C#$  has its roots in  $C++$ , but over three versions, it has evolved its own techniques and elements that make it distinct. Most important, C# has the backing of the .NET Framework behind it, which we'll get into shortly. We're not going to assume that you have any  $C++$  experience, so we won't frame our discussions of  $C#$ in terms of C++, or any other programming language. What you need to know right now is that you can write applications in  $C#$  that will do just about anything you need to do. You can write applications to manage your company's inventory (interacting with a database); you can write applications to analyze documents; you can write games; you can create an entire operating system in C# if you have a mind to. The .NET Framework allows C# to operate seamlessly with Windows, and take advantage of the familiar Windows features that users all over the world already know. You can also create C# applications that you can use on the Web, in much the same way. To be completely honest, most modern object-oriented languages are rather similar underneath. The choice of one over the other is usually just a matter of personal preference. C# and Visual Basic have the advantage of the .NET Framework, but third-party languages can interact with the framework, too. C#'s similarity to C++ and Java makes it easy to learn for programmers familiar with those languages, but it's also easy to learn as your first language. Once you have the basics of C# down, you'll find it much easier to learn any other language you want to.

C#, however, was created specifically for .NET. Although cross-platform versions of .NET do exist, for now the overwhelming majority of .NET programs will be written to run on a machine running one of the Windows operating systems.

# **The C# Language**

The C# language is disarmingly simple, which makes it good for beginners, but C# also includes all the support for the structured, component-based, object-oriented programming that one expects of a modern language built on the shoulders of C++ and Java. In other words, it's a fully featured language appropriate for developing large-scale applications, but at the same time it is designed to be easy to learn.

A small team led by two distinguished Microsoft engineers, Anders Hejlsberg and Scott Wiltamuth, developed the original C# language. Hejlsberg is also known for creating Turbo Pascal, a popular language for PC programming, and for leading the team that designed Borland Delphi, one of the first successful integrated development environments (IDEs) for client/server programming.

The goal of C# is to provide a simple, safe, object-oriented, high-performance language for .NET development. C# is simple because there are relatively few *keywords*. Keywords are special words reserved by the language that have a specific meaning within all C# programs, including if,while, and for.

C# is considered safe because the language is *type-safe*, which is an important mechanism to help you find bugs early in the development process, as you'll see later. This makes for code that is easier to maintain and programs that are more reliable.

C# was designed, from the very start, to support object-oriented programming. In this book, we'll explain not only how to write object-oriented programs, but also why object-oriented programming has become so popular. The short answer is this: programs are becoming increasingly complex, and object-oriented programming techniques help you manage that complexity.

C# was designed for .NET, and .NET was designed (in part) for developing web and web-aware programs. The Internet is a primary resource in most .NET applications.

# Hello World -- Your First Program (C# Programming Guide) **Visual Studio 2015**

he following procedure creates a C# version of the traditional "Hello World!" program. The program displays the string Hello World!

#### **To create and run a console application**

- 1. Start Visual Studio.
- 2. On the menu bar, choose **File**, **New**, **Project**. The **New Project** dialog box opens.
- 3. Expand **Installed**, expand **Templates**, expand **Visual C#**, and then choose **Console Application**.
- 4. In the **Name** box, specify a name for your project, and then choose the **OK** button.

The new project appears in **Solution Explorer**.

- 5. If Program.cs isn't open in the **Code Editor**, open the shortcut menu for **Program.cs** in **Solution Explorer**, and then choose **View Code**.
- 6. Replace the contents of Program.cs with the following code.

```
C#// A Hello World! program in C#.
using System; 
namespace HelloWorld
```

```
{ 
     class Hello 
     { 
          static void Main() 
          { 
              Console.WriteLine("Hello World!"); 
              // Keep the console window open in debug 
mode.
              Console.WriteLine("Press any key to exit."); 
              Console.ReadKey(); 
 } 
     } 
}
```
7. Choose the F5 key to run the project. A Command Prompt window appears that contains the line Hello World!

### **Main Method**

A C# console application must contain a Main method, in which control starts and ends. The Main method is where you create objects and execute other methods. The Main method is a static method that resides inside a class or a struct. In the previous "Hello World!" example, it resides in a class named Hello. You can declare the Main method in one of the following ways:

• It can return **void**.

```
C#static void Main() 
{ 
     //...
}
```
• It can also return an integer.

```
C#static int Main() 
{ 
      //...
      return 0; 
}
```
• With either of the return types, it can take arguments.

```
C# 
static void Main(string[] args) 
{
```

```
 //...
} 
-or-
C#static int Main(string[] args) 
{ 
      //...
     return 0; 
}
```
The parameter of the Main method, args, is a **string** array that contains the command-line arguments used to invoke the program. Unlike in C++, the array does not include the name of the executable (exe) file.

# **Input and Output**

C# programs generally use the input/output services provided by the run-time library of the .NET Framework. The statement System.Console.WriteLine("Hello World!"); uses the WriteLine method. This is one of the output methods of the Console class in the run-time library. It displays its string parameter on the standard output stream followed by a new line. Other Console methods are available for different input and output operations. If you include the using System; directive at the beginning of the program, you can directly use the System classes and methods without fully qualifying them. For example, you can call Console.WriteLine instead of System.Console.WriteLine:

C#

using System;

C#

```
Console.WriteLine("Hello World!");
```
# General Structure of a C# Program (C# Programming Guide)

#### **Visual Studio 2015**

C# programs can consist of one or more files. Each file can contain zero or more namespaces. A namespace can contain types such as classes, structs, interfaces, enumerations, and delegates, in addition to other namespaces. The following is the skeleton of a C# program that contains all of these elements.  $C#$ 

```
// A skeleton of a C# program 
using System; 
namespace YourNamespace 
{ 
     class YourClass 
     { 
     } 
     struct YourStruct 
     { 
     } 
     interface IYourInterface 
     { 
     } 
    delegate int YourDelegate();
     enum YourEnum 
     { 
     } 
     namespace YourNestedNamespace 
     { 
          struct YourStruct 
\{ } 
     } 
     class YourMainClass 
      { 
          static void Main(string[] args) 
          { 
              //Your program starts here...
          } 
     } 
}
```
C# Coding Conventions (C# Programming Guide)

The C# Language Specification does not define a coding standard. However, the guidelines in this topic are used by Microsoft to develop samples and documentation.

Coding conventions serve the following purposes:

They create a consistent look to the code, so that readers can focus on content, not layout.

They enable readers to understand the code more quickly by making assumptions based on previous experience.

They facilitate copying, changing, and maintaining the code.

They demonstrate C# best practices.

#### Naming Conventions

In short examples that do not include using directives, use namespace qualifications. If you know that a namespace is imported by default in a project, you do not have to fully qualify the names from that namespace. Qualified names can be broken after a dot (.) if they are too long for a single line, as shown in the following example.

#### C#

var currentPerformanceCounterCategory = new System.Diagnostics.

PerformanceCounterCategory();

You do not have to change the names of objects that were created by using the Visual Studio designer tools to make them fit other guidelines.

#### Layout Conventions

Good layout uses formatting to emphasize the structure of your code and to make the code easier to read. Microsoft examples and samples conform to the following conventions:

Use the default Code Editor settings (smart indenting, four-character indents, tabs saved as spaces). For more information, see Options, Text Editor, C#, Formatting.

Write only one statement per line.

Write only one declaration per line.

If continuation lines are not indented automatically, indent them one tab stop (four spaces).

Add at least one blank line between method definitions and property definitions.

Use parentheses to make clauses in an expression apparent, as shown in the following code.

#### $C#$

```
if ((val1 > val2) && (val1 > val3))
```

```
{
```
// Take appropriate action.

#### }

Commenting Conventions

Place the comment on a separate line, not at the end of a line of code.

Begin comment text with an uppercase letter.

End comment text with a period.

Insert one space between the comment delimiter (//) and the comment text, as shown in the following example.

C#

// The following declaration creates a query. It does not run

// the query.

Do not create formatted blocks of asterisks around comments.

Language Guidelines

The following sections describe practices that the C# team follows to prepare code examples and samples.

String Data Type

```
Use the + operator to concatenate short strings, as shown in the following code.
```
 $C#$ 

```
string displayName = nameList[n].LastName + ", " + nameList[n].FirstName;
```
To append strings in loops, especially when you are working with large amounts of text, use a StringBuilder object.

C#

```
var phrase = "lalalalalalalalalalalalalalalalalalalalalalalalalalalalalala";
```

```
var manyPhrases = new StringBuilder();
```

```
for (var i = 0; i < 10000; i++)
```
{

manyPhrases.Append(phrase);

}

//Console.WriteLine("tra" + manyPhrases);

Implicitly Typed Local Variables

Use implicit typing for local variables when the type of the variable is obvious from the right side of the assignment, or when the precise type is not important.

C#

// When the type of a variable is clear from the context, use var

// in the declaration.

var var1 = "This is clearly a string.";

var var2 = 27;

var var3 = Convert.ToInt32(Console.ReadLine());

Do not use var when the type is not apparent from the right side of the assignment.

C#

// When the type of a variable is not clear from the context, use an

// explicit type.

```
int var4 = ExampleClass.ResultSoFar();
```
Do not rely on the variable name to specify the type of the variable. It might not be correct.

C#

// Naming the following variable inputInt is misleading.

// It is a string.

var inputInt = Console.ReadLine();

Console.WriteLine(inputInt);

Avoid the use of var in place of dynamic.

Use implicit typing to determine the type of the loop variable in for and foreach loops.

The following example uses implicit typing in a for statement.

C#

var syllable = "ha";

var laugh = "";

for (var  $i = 0$ ;  $i < 10$ ;  $i++$ )

{

```
 laugh += syllable;
```
Console.WriteLine(laugh);

}

The following example uses implicit typing in a foreach statement.

C#

```
foreach (var ch in laugh)
```
{

```
if (ch == 'h')
```

```
 Console.Write("H");
```
else

Console.Write(ch);

}

Console.WriteLine();

Unsigned Data Type

In general, use int rather than unsigned types. The use of int is common throughout C#, and it is easier to interact with other libraries when you use int.

Arrays

Use the concise syntax when you initialize arrays on the declaration line.

 $C#$ 

// Preferred syntax. Note that you cannot use var here instead of string[].

```
string[] vowels1 = { "a", "e", "i", "o", "u" };
```
// If you use explicit instantiation, you can use var.

var vowels2 = new string[ $\{$  "a", "e", "i", "o", "u"  $\}$ ;

// If you specify an array size, you must initialize the elements one at a time.

var vowels $3$  = new string[5];

vowels3[0] = "a";

vowels $3[1] = "e";$ 

// And so on.

Delegates

Use the concise syntax to create instances of a delegate type.

C#

// First, in class Program, define the delegate type and a method that

// has a matching signature.

// Define the type.

public delegate void Del(string message);

// Define a method that has a matching signature.

public static void DelMethod(string str)

{

Console.WriteLine("DelMethod argument: {0}", str);

}

C#

// In the Main method, create an instance of Del.

// Preferred: Create an instance of Del by using condensed syntax.

Del exampleDel2 = DelMethod;

```
// The following declaration uses the full syntax.
```

```
Del exampleDel1 = new Del(DelMethod);
```
try-catch and using Statements in Exception Handling

Use a try-catch statement for most exception handling.

```
C#
```
static string GetValueFromArray(string[] array, int index)

```
{ 
   try 
   { 
      return array[index]; 
   } 
   catch (System.IndexOutOfRangeException ex) 
   { 
      Console.WriteLine("Index is out of range: {0}", index); 
      throw;
```

```
 }
```
}

Simplify your code by using the C# using statement. If you have a try-finally statement in which the only code in the finally block is a call to the Dispose method, use a using statement instead.

C#

// This try-finally statement only calls Dispose in the finally block.

```
Font font1 = new Font("Arial", 10.0f);
```
try

{

byte charset = font1.GdiCharSet;

}

#### finally

```
{ 
  if (font 1 != null) { 
      ((IDisposable)font1).Dispose(); 
   } 
}
```
// You can do the same thing with a using statement.

using (Font font2 = new Font("Arial", 10.0f))

{

byte charset = font2.GdiCharSet;

}

&& and || Operators

To avoid exceptions and increase performance by skipping unnecessary comparisons, use && instead of & and || instead of | when you perform comparisons, as shown in the following example.

 $C#$ 

```
Console.Write("Enter a dividend: ");
```
var dividend = Convert.ToInt32(Console.ReadLine());

Console.Write("Enter a divisor: ");

```
var divisor = Convert.ToInt32(Console.ReadLine());
```
// If the divisor is 0, the second clause in the following condition

// causes a run-time error. The && operator short circuits when the

// first expression is false. That is, it does not evaluate the // second expression. The & operator evaluates both, and causes // a run-time error when divisor is 0. if ((divisor != 0) && (dividend / divisor  $> 0$ )) { Console.WriteLine("Quotient: {0}", dividend / divisor); } else

{

Console.WriteLine("Attempted division by 0 ends up here.");

}

New Operator

Use the concise form of object instantiation, with implicit typing, as shown in the following declaration.

 $C#$ 

```
var instance1 = new ExampleClass();
```
The previous line is equivalent to the following declaration.

C#

```
ExampleClass instance2 = new ExampleClass();
```
Use object initializers to simplify object creation.

C#

// Object initializer.

```
var instance3 = new ExampleClass { Name = "Desktop", ID = 37414,
```

```
Location = "Redmond", Age = 2.3 };
```
// Default constructor and assignment statements.

```
var instance4 = new ExampleClass();
```

```
instance4.Name = "Desktop";
```

```
instance4.ID = 37414;
```

```
instance4.Location = "Redmond";
```

```
instance4.Age = 2.3;
```
Event Handling

If you are defining an event handler that you do not need to remove later, use a lambda expression.

 $C#$ 

```
public Form2()
```
# {

```
 // You can use a lambda expression to define an event handler.
```

```
this.Click += (s, e) =>
```
# {

MessageBox.Show(

```
 ((MouseEventArgs)e).Location.ToString());
```
# };

# }

C#

// Using a lambda expression shortens the following traditional definition.

```
public Form1()
```
# {

```
 this.Click += new EventHandler(Form1_Click);
```
# }

void Form1\_Click(object sender, EventArgs e)

```
{
```

```
 MessageBox.Show(((MouseEventArgs)e).Location.ToString());
```
}

Static Members

Call static members by using the class name: ClassName.StaticMember. This practice makes code more readable by making static access clear. Do not qualify a static member defined in a base class with the name of a derived class. While that code compiles, the code readability is misleading, and the code may break in the future if you add a static member with the same name to the derived class.

#### LINQ Queries

Use meaningful names for query variables. The following example uses seattleCustomers for customers who are located in Seattle.

#### $C#$

```
var seattleCustomers = from cust in customers
```

```
 where cust.City == "Seattle"
```
select cust.Name;

Use aliases to make sure that property names of anonymous types are correctly capitalized, using Pascal casing.

# $C#$

var localDistributors =

from customer in customers

join distributor in distributors on customer.City equals distributor.City

select new { Customer = customer, Distributor = distributor };

Rename properties when the property names in the result would be ambiguous. For example, if your query returns a customer name and a distributor ID, instead of leaving them as Name and ID in the result, rename them to clarify that Name is the name of a customer, and ID is the ID of a distributor.

C#

var localDistributors2 =

from cust in customers

join dist in distributors on cust.City equals dist.City

select new { CustomerName = cust.Name, DistributorID = dist.ID };

Use implicit typing in the declaration of query variables and range variables.

C#

```
var seattleCustomers = from cust in customers
```

```
 where cust.City == "Seattle"
```
select cust.Name;

Align query clauses under the from clause, as shown in the previous examples.

Use where clauses before other query clauses to ensure that later query clauses operate on the reduced, filtered set of data.

#### C#

var seattleCustomers2 = from cust in customers

 where cust.City == "Seattle" orderby cust.Name select cust;

Use multiple from clauses instead of a join clause to access inner collections. For example, a collection of Student objects might each contain a collection of test scores. When the following query is executed, it returns each score that is over 90, along with the last name of the student who received the score.

 $C#$ 

// Use a compound from to access the inner sequence within each element.

```
var scoreQuery = from student in students
```
from score in student.Scores

where score > 90

select new { Last = student.LastName, score };

# Buggy C# Code: The 10 Most Common Mistakes That C# Developers Make

#### **Common Mistake #1: Using a reference like a value or vice versa**

If you don't know whether the object you're using is a value type or reference type, you could run into some surprises. For example:

```
Point point1 = new Point(20, 30);
  Point point2 = point1;point2.X = 50;
  Console.WriteLine(point1.X); // 20 (does this
surprise you?) 
   Console.WriteLine(point2.X); // 50 
   Pen pen1 = new Pen(Color.Black); 
  Pen pen2 = \text{pen1};
   pen2.Color = Color.Blue; 
   Console.WriteLine(pen1.Color); // Blue (or does this 
surprise you?) 
   Console.WriteLine(pen2.Color); // Blue 
As you can see, both the \beta Point and Pen objects were created the exact same
way, but the value of \text{point1} remained unchanged when a new \text{X} coordinate
value was assigned to point2 , whereas the value of pen1 was modified when a 
new color was assigned to pen2. We can
therefore deduce that point1 and point2 each contain their own copy of 
a Point object, whereas pen1 and pen2 contain references to the
```
same Pen object. But how can we know that without doing this experiment?

The answer is to look at the definitions of the object types (which you can easily do in Visual Studio by placing your cursor over the name of the object type and pressing F12):

```
public struct Point { ... } // defines a "value" type
 public class Pen { … } // defines a "reference" type
```
As shown above, in  $C#$ , the struct keyword is used to define a value type, while the class keyword is used to define a reference type. *For those with a C++* 

*background, who were lulled into a false sense of security by the many similarities between C++ and C# keywords, this behavior likely comes as a surprise that may have you asking for help from a C# tutorial.*

If you're going to depend on some behavior which differs between value and reference types – such as the ability to pass an object as a method parameter and have that method change the state of the object – make sure that you're dealing with the correct type of object to avoid C# problems.

# **Common Mistake #2: Misunderstanding default values for uninitialized variables**

In C#, value types can't be null. By definition, value types have a value, and even uninitialized variables of value types must have a value. This is called the default value for that type. This leads to the following, usually unexpected result when checking if a variable is uninitialized:

```
 class Program { 
       static Point point1; 
       static Pen pen1; 
       static void Main(string[] args) { 
          Console.WriteLine(pen1 == null); // True
          Console.WriteLine(point1 == null); // False(huh?) 
       } 
  }
```
Why isn't point1 null? The answer is that  $\Delta$  point is a value type, and the default value for a  $\Delta$  Point is (0,0), not null. Failure to recognize this is a very easy (and common) mistake to make in C#.

Many (but not all) value types have an  $I$ sEmpty property which you can check to see if it is equal to its default value:

Console.WriteLine(point1.IsEmpty); // True

When you're checking to see if a variable has been initialized or not, make sure you know what value an uninitialized variable of that type will have by default and don't rely on it being null..

# **Common Mistake #3: Using improper or unspecified string comparison methods**

There are many different ways to compare strings in C#.

Although many programmers use the  $\vert \equiv \vert$  operator for string comparison, it is actually one of the *least*desirable methods to employ, primarily because it doesn't specify explicitly in the code which type of comparison is wanted. Rather, the preferred way to test for string equality in C# is with the Equals method:

public bool Equals(string value);

```
 public bool Equals(string value, StringComparison
comparisonType);
```
The first method signature (i.e., without the  $\sim$  comparisonType parameter), is actually the same as using the  $\vert \equiv \vert$  operator, but has the benefit of being explicitly applied to strings. It performs an ordinal comparison of the strings, which is basically a byte-by-byte comparison. In many cases this is exactly the type of comparison you want, especially when comparing strings whose values are set programmatically, such as file names, environment variables, attributes, etc. In these cases, as long as an ordinal comparison is indeed the correct type of comparison for that situation, the only downside to using the  $Equals$  method without a comparison Type is that somebody reading the code may not know what type of comparison you're making. Using the  $Equals$  method signature that includes a comparison Type every time you compare strings, though, will not only make your code clearer, it will make you explicitly think about which type of comparison you need to make. This is a worthwhile thing to do, because even if English may not provide a whole lot of differences between ordinal and culture-sensitive comparisons, other languages provide plenty, and ignoring the possibility of other languages is opening yourself up to a lot of potential for errors down the road. For example:

```
 string s = "strasse";
```
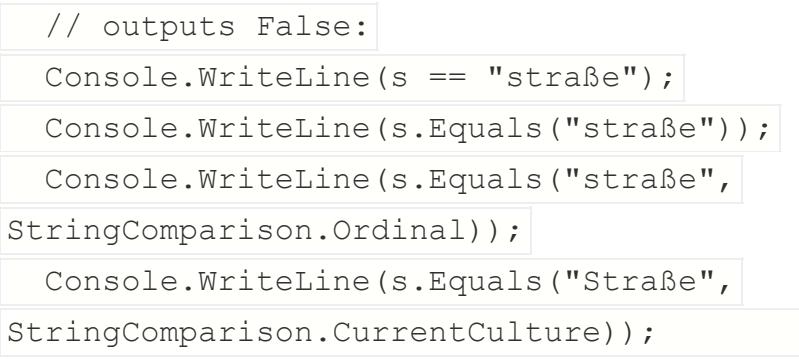

 Console.WriteLine(s.Equals("straße", StringComparison.OrdinalIgnoreCase));

// outputs True:

Console.WriteLine(s.Equals("straße",

StringComparison.CurrentCulture));

Console.WriteLine(s.Equals("Straße",

StringComparison.CurrentCultureIgnoreCase));

The safest practice is to always provide a  $\sim$  comparison Type parameter to the Equals method. Here are some basic guidelines:

- When comparing strings that were input by the user, or are to be displayed to the user, use a culture-sensitive comparison (CurrentCulture or CurrentCultureIgnoreCase).
- When comparing programmatic strings, use ordinal comparison ( Ordinal or OrdinalIgnoreCase ).
- InvariantCulture and InvariantCultureIgnoreCase are generally not to be used except in very limited circumstances, because ordinal comparisons are more efficient. If a culture-aware comparison is necessary, it should usually be performed against the current culture or another specific culture.

In addition to the  $Equals$  method, strings also provide the  $Compare$  method,

which gives you information about the relative order of strings instead of just a test for equality. This method is preferable to the  $\langle \cdot, \cdot \rangle \langle = \rangle$  and  $\rangle =$  operators, for the

same reasons as discussed above–to avoid C# problems.

**Related:** 12 Essential .NET Interview Questions

# **Common Mistake #4: Using iterative (instead of declarative) statements to manipulate collections**

In C# 3.0, the addition of Language-Integrated Query (LINQ) to the language changed forever the way collections are queried and manipulated. Since then, if you're using iterative statements to manipulate collections, you didn't use LINQ when you probably should have.

Some C# programmers don't even know of LINQ's existence, but fortunately that number is becoming increasingly small. Many still think, though, that because of the similarity between LINQ keywords and SQL statements, its only use is in code that queries databases.

While database querying is a very prevalent use of LINQ statements, they actually work over any enumerable collection (i.e., any object that implements the IEnumerable interface). So for example, if you had an array of Accounts, instead of writing:

```
decimal total = 0;
 foreach (Account account in myAccounts) { 
  if (account.Status == "active") {
    total += account.Balance; 
   } 
 }
```
you could just write:

```
decimal total = (from account in myAccounts)where account. Status == "active"
                 select account.Balance).Sum();
```
While this is a pretty simple example of how to avoid this common C# programming problem, there are cases where a single LINQ statement can easily replace dozens of statements in an iterative loop (or nested loops) in your code. And less code general means less opportunities for bugs to be introduced. Keep in mind, however, there may be a trade-off in terms of performance. In performance-critical scenarios, especially where your iterative code is able to make assumptions about your collection that LINQ cannot, be sure to do a performance comparison between the two methods.

# **Common Mistake #5: Failing to consider the underlying objects in a LINQ statement**

LINQ is great for abstracting the task of manipulating collections, whether they are in-memory objects, database tables, or XML documents. In a perfect world, you wouldn't need to know what the underlying objects are. But the error here is assuming we live in a perfect world. In fact, identical LINQ statements can return different results when executed on the exact same data, if that data happens to be in a different format.

For instance, consider the following statement:

```
decimal total = (from account in myAccounts)where account. Status == "active"
```

```
select account.Balance).Sum();
```
What happens if one of the object's account. Status equals "Active" (note the capital A)? Well, if  $m\gamma$ Accounts was a DbSet object (that was set up with the default case-insensitive configuration), the  $\vert$  where expression would still match that element. However, if  $my$ Accounts was in an in-memory array, it would not match, and would therefore yield a different result for total.

But wait a minute. When we talked about string comparison earlier, we saw that the  $\equiv$  operator performed an ordinal comparison of strings. So why in this case is the  $\vert$  == operator performing a case-insensitive comparison?

*The answer is that when the underlying objects in a LINQ statement are references to SQL table data (as is the case with the Entity Framework DbSet object in this example), the statement is converted into a T-SQL statement. Operators then follow T-SQL rules, not C# rules, so the comparison in the above case ends up being case insensitive.*

In general, even though LINQ is a helpful and consistent way to query collections of objects, in reality you still need to know whether or not your statement will be translated to something other than C# under the hood to ensure that the behavior of your code will be as expected at runtime.

# **Common Mistake #6: Getting confused or faked out by extension methods**

As mentioned earlier, LINQ statements work on any object that implements IEnumerable. For example, the following simple function will add up the balances on any collection of accounts:

```
 public decimal SumAccounts(IEnumerable<Account> myAccounts) 
{ 
      return myAccounts. Sum (a \Rightarrow a. Balance);
   }
```
In the above code, the type of the myAccounts parameter is declared as IEnumerable<Account>. Since myAccounts references a Sum method

(C# uses the familiar "dot notation" to reference a method on a class or interface), we'd expect to see a method called  $\lvert$  Sum () on the definition of

the IEnumerable $\langle T \rangle$  interface. However, the definition of IEnumerable $\langle T \rangle$ , makes no reference to any  $\text{Sum}$  method and simply looks like this:

```
public interface IEnumerable<out T> : IEnumerable {
     IEnumerator<T> GetEnumerator(); 
 }
```
So where is the  $\text{Sum}()$  method defined? C# is strongly typed, so if the reference to the  $\text{Sum}$  method was invalid, the C# compiler would certainly flag it as an error. We therefore know that it must exist, but where? Moreover, where are the definitions of all the other methods that LINQ provides for querying or aggregating these collections?

The answer is that  $Sum()$  is not a method defined on the IEnumerable interface. Rather, it is a static method (called an "extension method") that is defined on the System.Linq.Enumerable class:

```
 namespace System.Linq { 
     public static class Enumerable { 
       ... 
       // the reference here to "this IEnumerable<TSource> 
source" is 
       // the magic sauce that provides access to the 
extension method Sum 
       public static decimal Sum<TSource>(this 
IEnumerable<TSource> source, 
                                              Func<TSource, 
decimal> selector); 
       ... 
     } 
   }
```
So what makes an extension method different from any other static method and what enables us to access it in other classes?

The distinguishing characteristic of an extension method is the  $\vert$ this modifier on its

first parameter. This is the "magic" that identifies it to the compiler as an extension method. The type of the parameter it modifies (in this

case IEnumerable<TSource> ) denotes the class or interface which will then appear to implement this method.

(As a side point, there's nothing magical about the similarity between the name of the IEnumerable interface and the name of the Enumerable class on which the

extension method is defined. This similarity is just an arbitrary stylistic choice.) With this understanding, we can also see that the sumAccounts function we

introduced above could instead have been implemented as follows:

public decimal SumAccounts(IEnumerable<Account> myAccounts)

 $\{$ 

return Enumerable.Sum(myAccounts, a => a.Balance);

}

**The fact that we could have implemented it this way instead raises the question of why have extension methods at all?** Strong Programming Features of C#

Although C# constructs closely follow traditional high-level languages, C and C++ and being an object-oriented programming language. It has strong resemblance with Java, it has numerous strong programming features that make it endearing to a number of programmers worldwide.

Following is the list of few important features of C#:

- Boolean Conditions
- Automatic Garbage Collection
- Standard Library
- Assembly Versioning
- Properties and Events
- Delegates and Events Management
- Easy-to-use Generics
- Indexers
- Conditional Compilation Hi I can do your work efficiently and properly.I will provide you quick service.Its a bless of you on me that I am able for this project.Thanks
- Simple Multithreading
- LINQ and Lambda Expressions
- Integration with Windows

Methods are essentially a convenience of the C# language that enables you to "add" methods to existing types without creating a new derived type, recompiling, or otherwise modifying the original type.

Extension methods are brought into scope by including a  $\vert$ using

 $[namespace]$ ; statement at the top of the file. You need to know which

namespace includes the extension methods you're looking for, but that's pretty easy to determine once you know what it is you're searching for.

When the C# compiler encounters a method call on an instance of an object, and doesn't find that method defined on the referenced object class, it then looks at all extension methods that are within scope to try to find one which matches the

required method signature and class. If it finds one, it will pass the instance reference as the first argument to that extension method, then the rest of the arguments, if any, will be passed as subsequent arguments to the extension method. (If the C# compiler doesn't find any corresponding extension method within scope, it will throw an error.)

Extension methods are an example of "syntactic sugar" on the part of the C# compiler, which allows us to write code that is (usually) clearer and more maintainable. Clearer, that is, if you're aware of their usage. Otherwise, it can be a bit confusing, especially at first.

While there certainly are advantages to using extension methods, they can cause problems and a cry for C# help for those developers who aren't aware of them or don't properly understand them. This is especially true when looking at code samples online, or at any other pre-written code. When such code produces compiler errors (because it invokes methods that clearly aren't defined on the classes they're invoked on), the tendency is to think the code applies to a different version of the library, or to a different library altogether. A lot of time can be spent searching for a new version, or phantom "missing library", that doesn't exist.

Even developers who are familiar with extension methods still get caught occasionally, when there is a method with the same name on the object, but its method signature differs in a subtle way from that of the extension method. A lot of time can be wasted looking for a typo or error that just isn't there.

Use of extension methods in C# libraries is becoming increasingly prevalent. In addition to LINQ, the Unity Application Block and the Web API framework are examples of two heavily-used modern libraries by Microsoft which make use of extension methods as well, and there are many others. The more modern the framework, the more likely it is that it will incorporate extension methods. Of course, you can write your own extension methods as well. Realize, however, that while extension methods appear to get invoked just like regular instance methods, this is really just an illusion. In particular, your extension methods can't reference private or protected members of the class they're extending and therefore cannot serve as a complete replacement for more traditional class inheritance.

# **Common Mistake #7: Using the wrong type of collection for the task at hand**

C# provides a large variety of collection objects, with the following being only a partial list:

```
Array , ArrayList , BitArray , BitVector32 , Dictionary<K,V> , HashT
able , HybridDictionary , List<T> , NameValueCollection , OrderedDi
ctionary , Queue, Queue<T> , SortedList , Stack, 
Stack<T> , StringCollection , StringDictionary .
```
While there can be cases where too many choices is as bad as not enough choices. that isn't the case with collection objects. The number of options available can definitely work to your advantage. Take a little extra time upfront to research and choose the optimal collection type for your purpose. It will likely result in better performance and less room for error.

If there's a collection type specifically targeted at the type of element you have (such as string or bit) lean toward using that one first. The implementation is generally more efficient when it's targeted to a specific type of element.

To take advantage of the type safety of C#, you should usually prefer a generic interface over a non-generic one. The elements of a generic interface are of the type you specify when you declare your object, whereas the elements of non-generic interfaces are of type object. When using a non-generic interface, the C# compiler can't type-check your code. Also, when dealing with collections of primitive value types, using a non-generic collection will result in repeated boxing/unboxing of those types, which can result in a significant negative performance impact when compared to a generic collection of the appropriate type.

Another common C# problem is to write your own collection object. That isn't to say it's never appropriate, but with as comprehensive a selection as the one .NET offers, you can probably save a lot of time by using or extending one that already exists, rather than reinventing the wheel. In particular, the C5 Generic Collection Library for C# and CLI offers a wide array of additional collections "out of the box", such as persistent tree data structures, heap based priority queues, hash indexed array lists, linked lists, and much more.

#### **Common Mistake #8: Neglecting to free resources**

The CLR environment employs a garbage collector, so you Strong Programming Features of C#

Although C# constructs closely follow traditional high-level languages, C and C++ and being an object-oriented programming language. It has strong resemblance with Java, it has numerous strong programming features that make it endearing to a number of programmers worldwide.

Following is the list of few important features of C#:

Boolean Conditions

Automatic Garbage Collection

Standard Library

Assembly Versioning

Properties and Events

Delegates and Events Management

Easy-to-use Generics

Indexers

Conditional Compilation

Simple Multithreading

LINQ and Lambda Expressions

Integration with Windowsdon't need to explicitly free the memory created for any object. In fact, you can't. There's no equivalent of the  $C++$  delete operator or the  $free()$  function in C. But that doesn't mean that you can just forget about all objects after you're done using them. Many types of objects encapsulate some other type of system resource (e.g., a disk file, database connection, network socket, etc.). Leaving these resources open can quickly deplete the total number of system resources, degrading performance and ultimately leading to program faults. While a destructor method can be defined on any C# class, the problem with destructors (also called finalizers in C#) is that you can't know for sure when they will be called. They are called by the garbage collector (on a separate thread, which can cause additional complications) at an indeterminate time in the future. Trying to get around these limitations by forcing garbage collection with  $GC$ . Collect() is not a

good practice, as that will block the thread for an unknown amount of time while it collects all objects eligible for collection.

This is not to say there are no good uses for finalizers, but freeing resources in a deterministic way isn't one of them. Rather, when you're operating on a file, network or database connection, you want to explicitly free the underlying resource as soon as you are done with it.

Resource leaks are a concern in almost any environment. However, C# provides a mechanism that is robust and simple to use which, if utilized, can make leaks a much rarer occurrence. The .NET framework defines the IDisposable interface, which consists solely of the Dispose () method. Any object which

implements IDisposable expects to have that method called whenever the consumer of the object is finished manipulating it. This results in explicit, deterministic freeing of resources.

If you are creating and disposing of an object within the context of a single code block, it is basically inexcusable to forget to call  $\text{Dispose}$  (), because C# provides a using statement that will ensure Dispose() gets called no matter how the code block is exited (whether it be an exception, a return statement, or simply the closing of the block). And yes, that's the same  $\left|$ using statement mentioned

previously that is used to include namespaces at the top of your file. It has a second, completely unrelated purpose, which many C# developers are unaware of; namely, to ensure that  $\square$  ispose () gets called on an object when the code block is exited:

```
using (FileStream myFile = File.OpenRead("foo.txt")) {
  myFile.Read(buffer, 0, 100); 
 }
```
By creating a  $using$  block in the above example, you know for sure that  $myFile.Dispose()$  will be called as soon as you're done with the file, whether or not  $\text{Read}()$  throws an exception.

# **Common Mistake #9: Shying away from exceptions**

C# continues its enforcement of type safety into runtime. This allows you to pinpoint errors much more quickly than in languages such as C++, where faulty type conversions can result in arbitrary values being assigned to an object's fields. However, once again, programmers can squander this great feature,leading to C# problems. They fall into this trap because C# provides two different ways of doing things, one which can throw an exception, and one which won't. Some will shy away from the exception route, figuring that not having to write a try/catch block saves them some coding.

For example, here are two different ways to perform an explicit type cast in C#:

 // METHOD 1: // Throws an exception if account can't be cast to SavingsAccount SavingsAccount savingsAccount = (SavingsAccount)account; s // METHOD 2: // Does NOT throw an exception if account can't be cast to // SavingsAccount; will just set savingsAccount to null instead

SavingsAccount savingsAccount = account as SavingsAccount;

The most obvious error that could occur with the use of Method 2 would be a failure to check the return value. That would likely result in an eventual

NullReferenceException, which could possibly surface at a much later time, making it much harder to track down the source of the problem. In contrast, Method 1 would have immediately thrown an InvalidCastException making the source of the

problem much more immediately obvious.

Moreover, even if you remember to check the return value in Method 2, what are you going to do if you find it to be null? Is the method you're writing an appropriate place to report an error? Is there something else you can try if that cast fails? If not, then throwing an exception is the correct thing to do, so you might as well let it happen as close to the source of the problem as possible.

Here are a couple of examples of other common pairs of methods where one throws an exception and the other does not:

```
int.Parse(); \frac{1}{2} // throws exception if argument can't be
parsed 
   int.TryParse(); // returns a bool to denote whether parse 
succeeded
```

```
 IEnumerable.First(); // throws exception if 
sequence is empty
```

```
 IEnumerable.FirstOrDefault(); // returns null/default 
value if sequence is empty
```
Some programmers are so "exception adverse" that they automatically assume the method that doesn't throw an exception is superior. While there are certain select cases where this may be true, it is not at all correct as a generalization.

As a specific example, in a case where you have an alternative legitimate (e.g., default) action to take if an exception would have been generated, then that the nonexception approach could be a legitimate choice. In such a case, it may indeed be better to write something like this:

```
 if (int.TryParse(myString, out myInt)) { 
  // use myInt 
 } else { 
  // use default value 
 }
```
#### instead of:

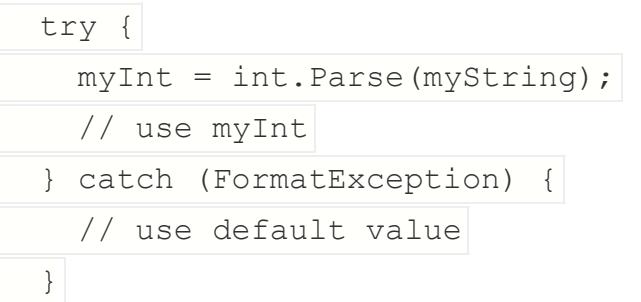

However, it is incorrect to assume that  $TryParse$  is therefore necessarily the "better" method. Sometimes that's the case, sometimes it's not. That's why there are two ways of doing it. Use the correct one for the context you are in, remembering that exceptions can certainly be your friend as a developer.

# **Common Mistake #10: Allowing compiler warnings to accumulate**

While this problem is definitely not C# specific, it is particularly egregious in C# since it abandons the benefits of the strict type checking offered by the C# compiler.

Warnings are generated for a reason. While all C# compiler errors signify a defect in your code, many warnings do as well. What differentiates the two is that, in the case of a warning, the compiler has no problem emitting the instructions your code represents. Even so, it finds your code a little bit fishy, and there is a reasonable likelihood that your code doesn't accurately reflect your intent.

A common simple example for the sake of this C# tutorial is when you modify your algorithm to eliminate the use of a variable you were using, but you forget to remove the variable declaration. The program will run perfectly, but the compiler will flag the useless variable declaration. The fact that the program runs perfectly causes programmers to neglect to fix the cause of the warning. Furthermore, programmers take advantage of a Visual Studio feature which makes it easy for them to hide the warnings in the "Error List" window so they can focus only on the errors. It doesn't take long until there are dozens of warnings, all of them blissfully ignored (or even worse, hidden).

But if you ignore this type of warning, sooner or later, something like this may very well find its way into your code:

```
 class Account {
```

```
 int myId; 
       int Id; // compiler warned you about this, but you 
didn't listen!
```

```
 // Constructor 
 Account(int id) { 
    this.myId = Id; // OOPS! }
```
# }

And at the speed Intellisense allows us to write code, this error isn't as improbable as it looks.

You now have a serious error in your program (although the compiler has only flagged it as a warning, for the reasons already explained), and depending on how complex your program is, you could waste a lot of time tracking this one down. Had you paid attention to this warning in the first place, you would have avoided this problem with a simple five-second fix.

**Remember, the C# compiler gives you a lot of useful information about the robustness of your code… if you're listening. Don't ignore warnings.** They usually only take a few seconds to fix, and fixing new ones when they happen can save you hours. Train yourself to expect the Visual Studio "Error List" window to

display "0 Errors, 0 Warnings", so that any warnings at all make you uncomfortable enough to address them immediately.

# Strong Programming Features of C#

Although C# constructs closely follow traditional high-level languages, C and C++ and being an object-oriented programming language. It has strong resemblance with Java, it has numerous strong programming features that make it endearing to a number of programmers worldwide.

Following is the list of few important features of C#:

- Boolean Conditions
- Automatic Garbage Collection
- Standard Library
- Assembly Versioning
- Properties and Events
- Delegates and Events Management
- Easy-to-use Generics
- Indexers
- Conditional Compilation
- Simple Multithreading
- LINQ and Lambda Expressions
- Integration with Windows

#### **Summary**

- C# was initially created specifically for use with the .NET platform.
- C# is used with the .NET Framework, which allows you access to a number of libraries that are specifically intended for use with Windows.
- The Common Language Runtime (CLR) is the component of the .NET Framework that allows you to compile and execute applications written in either C# or Visual Basic .NET.
- C# is designed to be simple, type-safe, object-oriented, and highperformance.
- C# applications consist of human-readable source code, written in a text editor. The source code is compiled into Microsoft Intermediate Language (MSIL) which, at runtime, is compiled into machine code.
- A namespace is a way of grouping the names that you assign to elements in your application so that they don't conflict with other names, either yours or those assigned by Microsoft or other developers.
- Classes are the core building blocks of  $C#$  and object-oriented programming because they allow you to create new types that model types in the "problem domain"-that is, that model things in the area you are concerned with.
- A method is a named block of code that performs an action and that may return a value.
- A comment is a note for the programmer and does not affect the running of the application.
- A string is a set of text characters enclosed in quotes.
- You can use  $C#$  to develop console applications, Windows applications, web applications, and web services.